## **Smuxi - Bug # 1006: OverflowException in agsXMPP.Xml.Xpnet.Encoding.setCharType()**

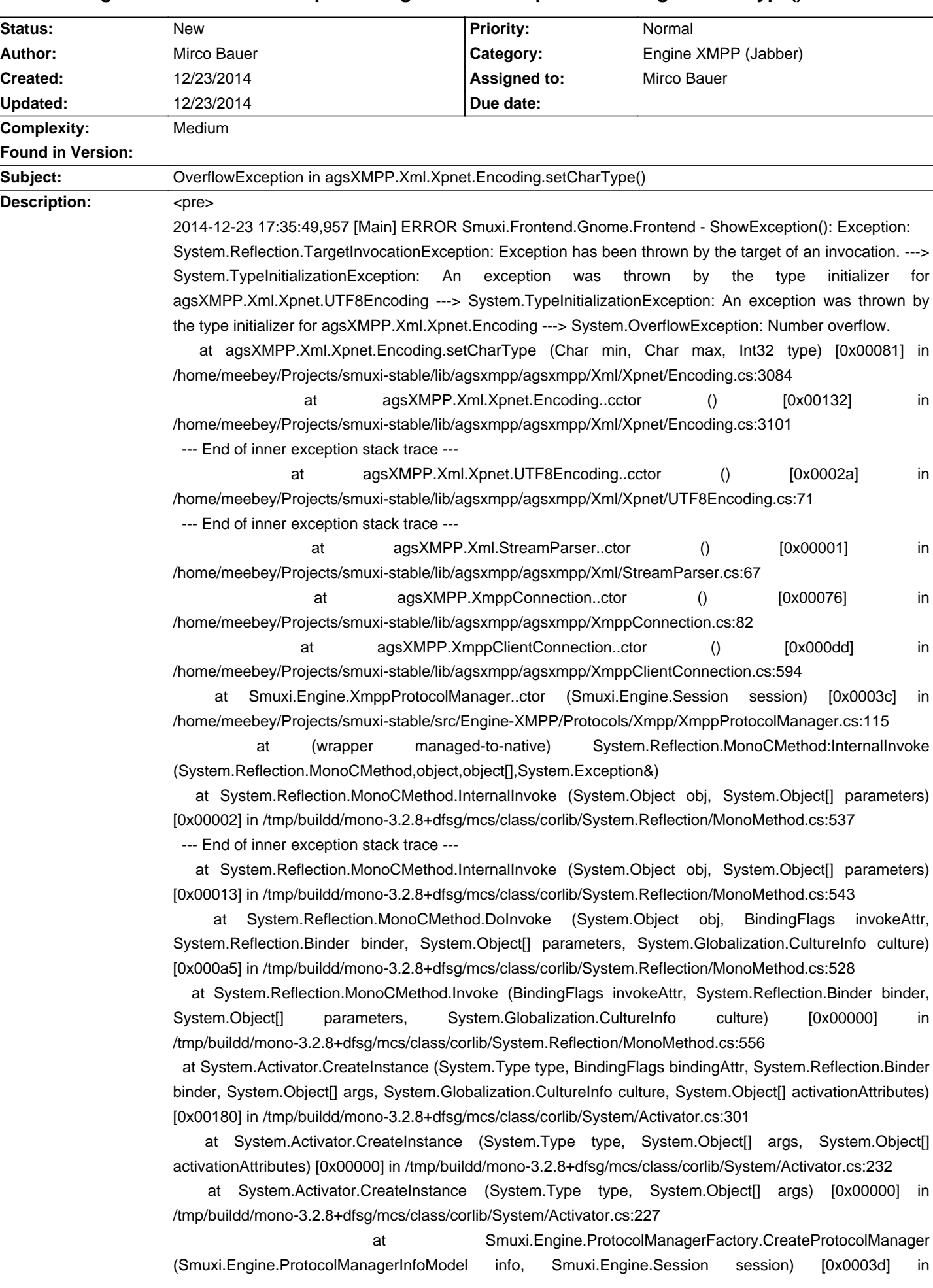

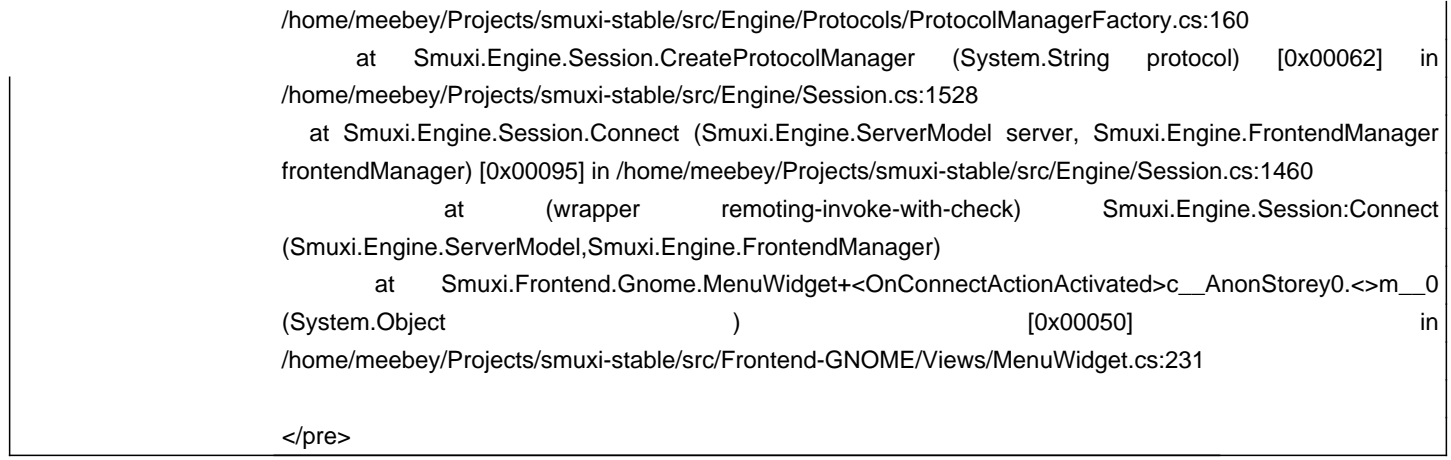

## **History**

## **12/23/2014 05:40 PM - Mirco Bauer**

```
<pre>
```

```
 private static void setCharType(char min, char max, int type)

      {

         int[] shared = null;

         do

         {

           if ((\text{min } 8 \text{ 0xFF}) == 0) {

              for (; min + (char)0xFF \leq max; min += (char)0x100) {

                 if (shared == null)

                 {

                   shared = new int[256];
                   for (int i = 0; i < 256; i++)
                       shared[i] = type;

                 }

                 charTypeTable[min >> 8] = shared;

                if (min + 0xFF == max) return;

              }

            }

            setCharType(min, type);

        } while (min++ != max);
      }

</pre>
```